## Download

[AutoCAD Architecture 2012 Scaricare Attivatore 32 Bits](http://bytlly.com/17ur6v)

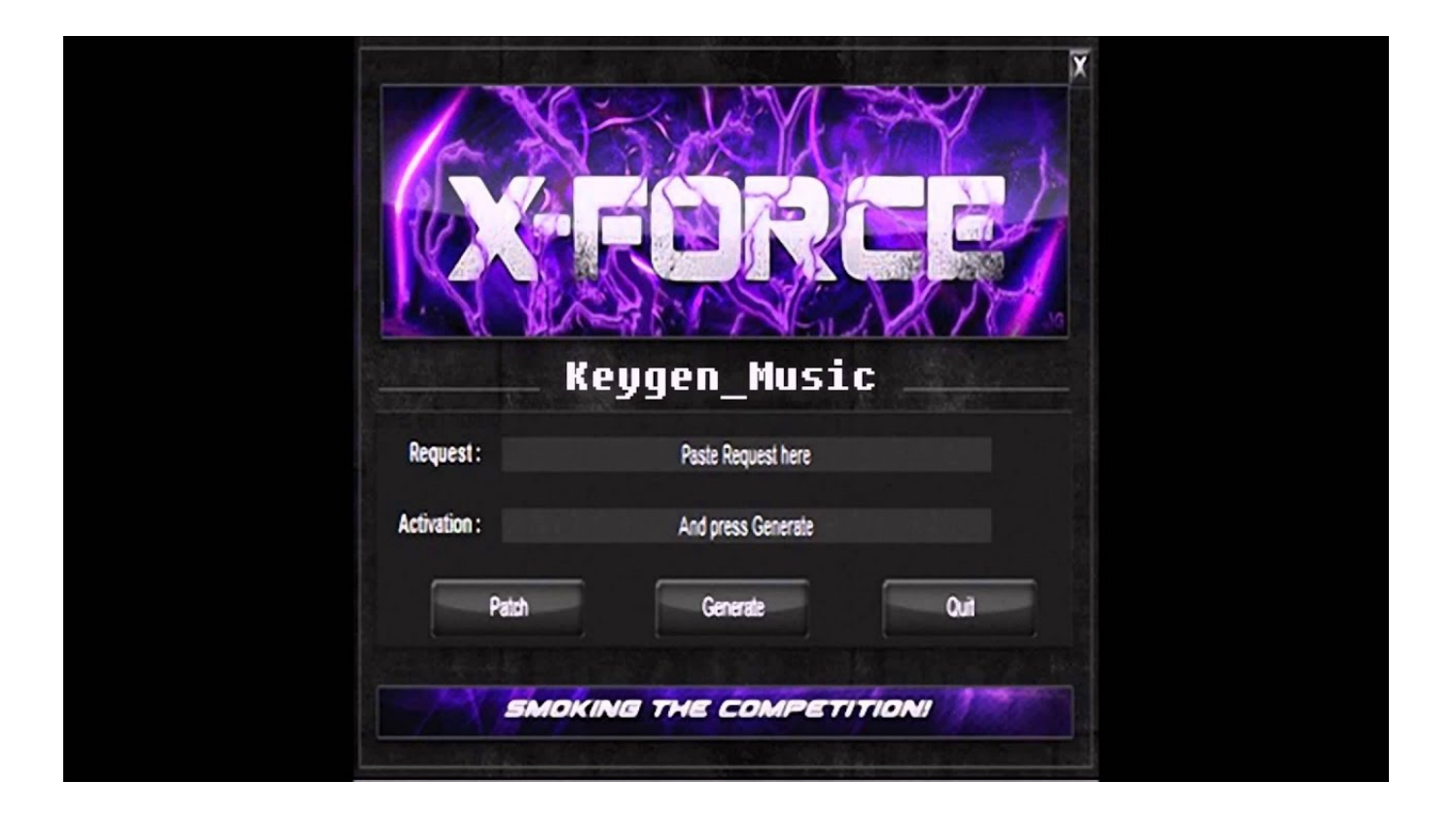

[AutoCAD Architecture 2012 Scaricare Attivatore 32 Bits](http://bytlly.com/17ur6v)

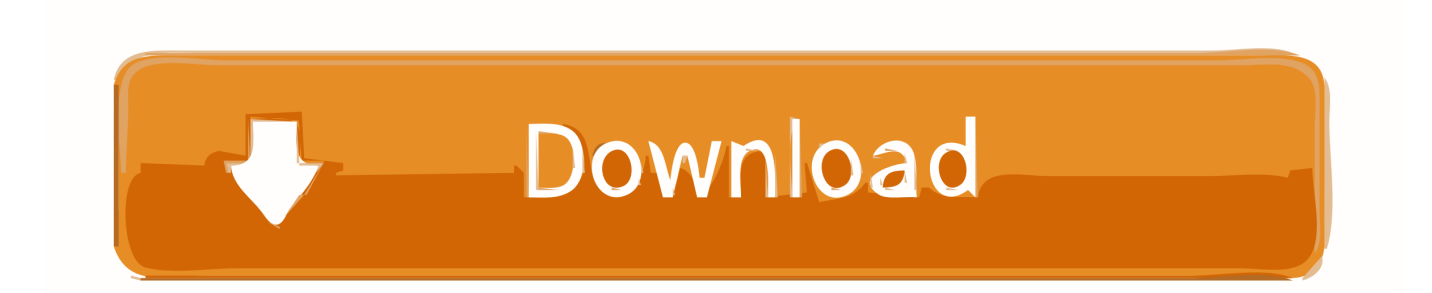

Download the latest service packs, hotfixes and other updates for AutoCAD Architecture. ... 2020, 2019, 2018, 2017, 2016, 2015, 2014, 2013, 2012, 2011. Language Packs (2). Use your ... Open Light 2020 Object Enabler (64-bit). Mar 26 2019 ... Mar 26 2019. Download & Install AutoCAD Architecture 2020 Product Help .... Won't install 32-bit AutoCAD Architecture on 64-bit operating system ... I did register and download the AutoCAD but afraid to run it, I definitely .... Is there a difference in the DWG file format between 32- and 64-bit? ... AutoCAD Architecture 2011, AutoCAD Architecture 2012, AutoCAD ... between an AutoCAD file generated on a 32-bit or on a 64-bit system. ... based on the operating system or the bit architecture of the hardware on which its saved.. For 32-Bit AutoCAD Architecture 2012. Microsoft® Windows Vista® (SP2 or later) Enterprise, Business, Ultimate, or Home Premium edition .... SCARICA ANCHE Autodesk AutoCAD 2015 ... a tendina "Operating System" la versione del vostro sistema operativo selezionando se si basa a 32 o a 64 bit.. [PC-WIN] Autodesk AutoCAD 2018 ITA (x86 32bit – x64 64bit) + Keygen ... Scaricare il software dal TORRENT FILE DOWNLOAD; Installare .... Hi @engr.szali,. Welcome to the Community. Autodesk supports products up to three versions past the current release. If the download you ... a49d837719